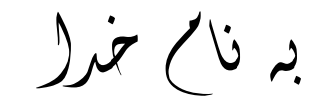

I

**روش نصب نرم افزار(** *NRG.B7.40 8051 IAR* **(**

-1ابتدا فایل *setup* را اجرا کنید:

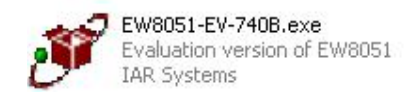

-2بھ کمک فایل *txt.SN 8051* در *SETUP* کد ھای خواستھ شده را وارد کنید:

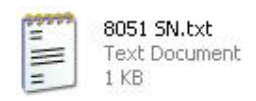

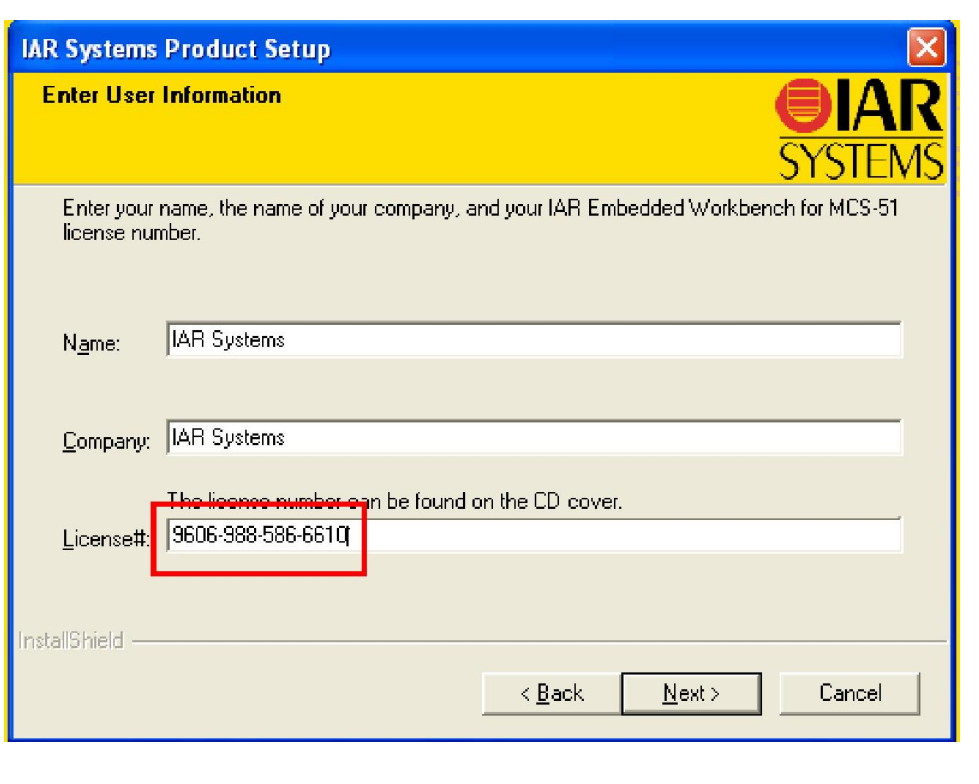

Ī

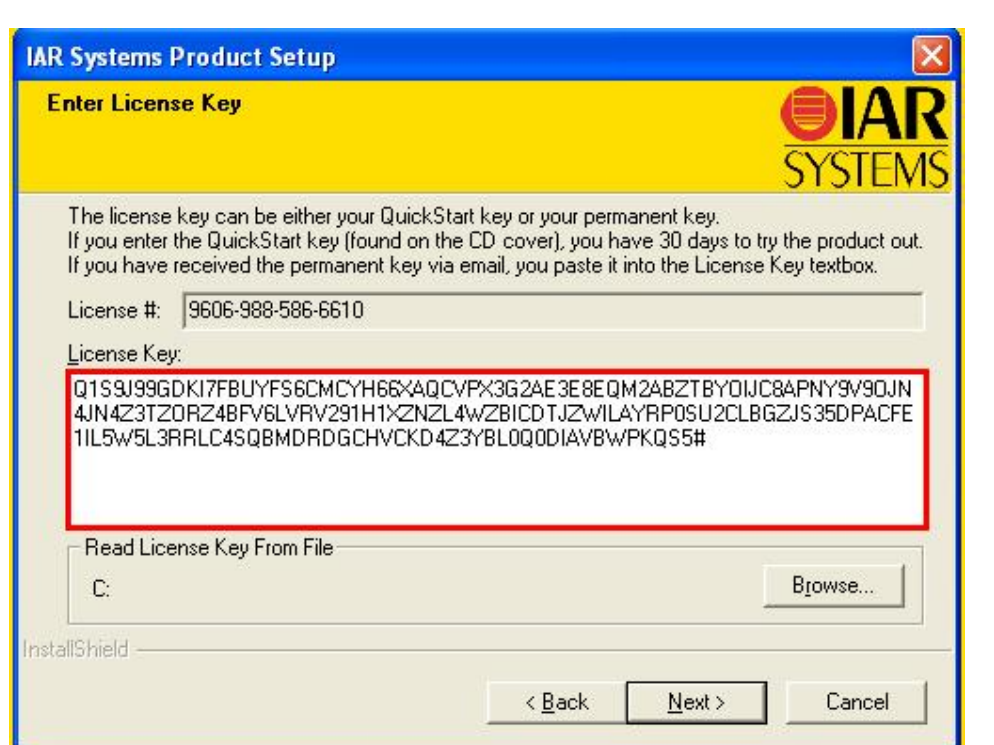

L

**\*\*نکتھ:در وارد کردن** *KEY LICENSE* **دقت کنید کھ آن را از ابتدا تا علامت # وارد کرده باشید.** 

-3فایل *exe8051.icc* را از داخل پوشھ ی *CRACK* در مسیر نصب نرم افزار کپی کنید:

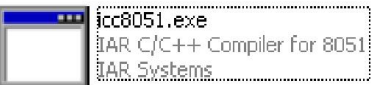

\* بر نامه قابل استفاده برای شاکار بر عزیز می باشد\*

\* بو<sub>ان ا</sub>کترونک\*

WAWAWARIELECACO

TEL: 66728460 & 66712719 **FAX: 66711319** 

j

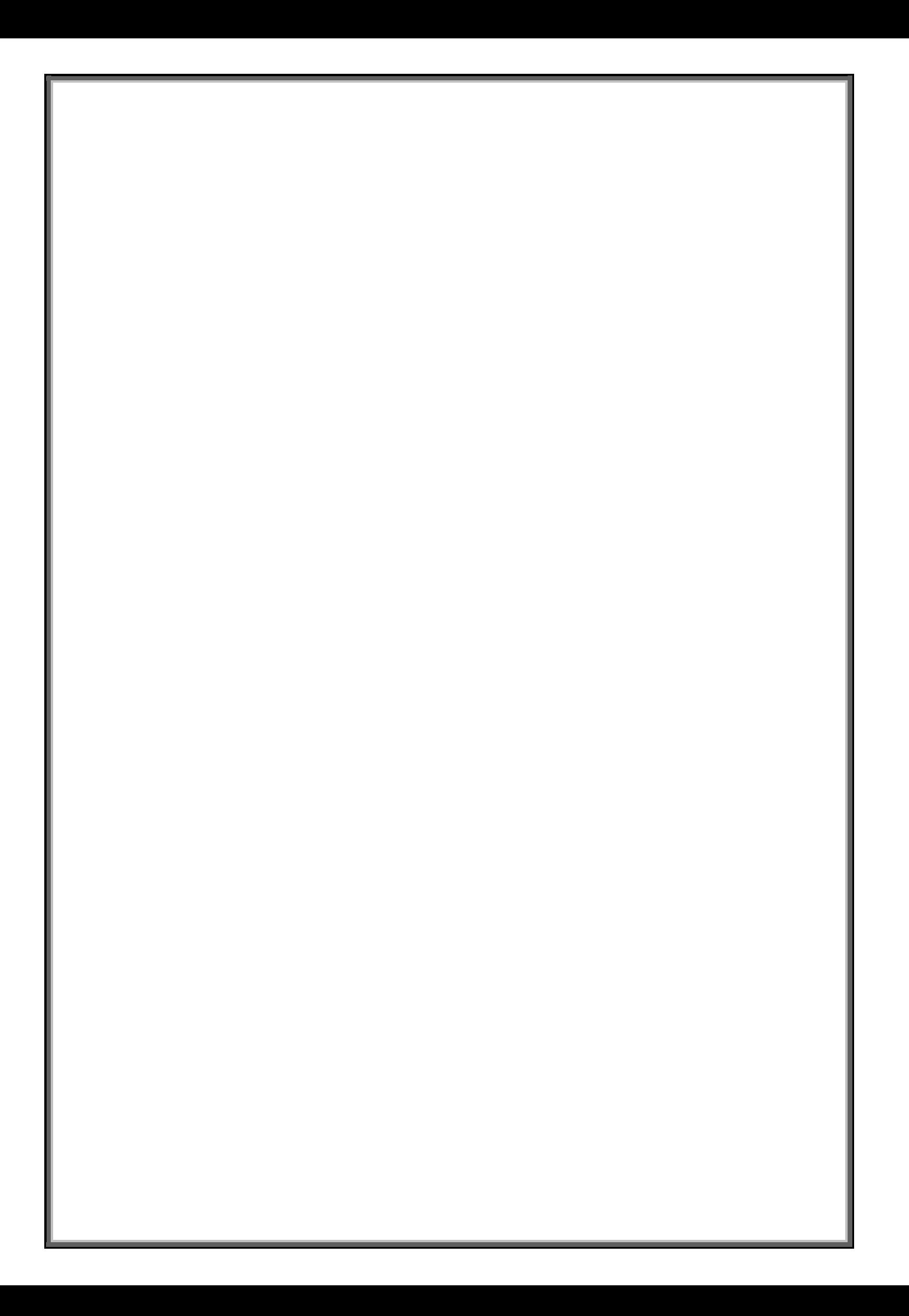